## **BCSL-013 (Set-4)** BACHELOR OF COMPUTER APPLICATIONS (REVISED) (BCA) Computer Basics and PC software Lab

Duration : 2 hours Maximum Marks : 100

Note : 1. There are five questions in this paper carrying 80 marks. Rest 20 marks are for viva-voce. All questions are compulsory.

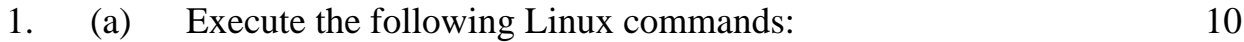

- (i) man
- (ii) who am i
- (iii) cp
- (iv) chmod
- (v) pwd
- (b) Display the names of all the files in home directory. Can you display the names of all the files in home directory that are bigger than 500 KB? 6

2. (a) Create a word file containing your basic information, as shown in the diagram given below. 10

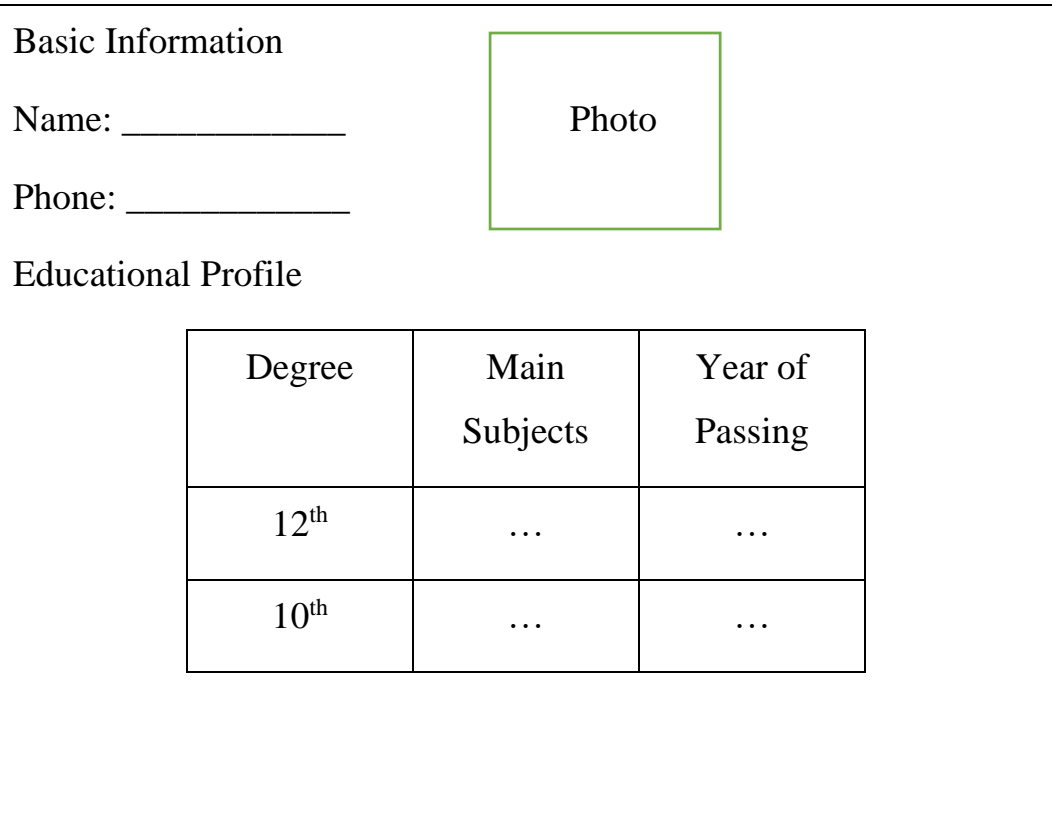

(b) Create the following formatting MS-word: 6

- $(i)$  $5 = a^2 + b^2$
- (ii)  $x = y \sin \theta$
- 3. Make a PowerPoint presentation on the topic "Internet and Its Uses" consisting of 4 slides. You should add one picture or audio file in a slide. All the slides should have proper headings and slide notes. The slide transition should be timer based. 16

4. The following table shows the Income and Expenditure of a company in the last 3 years:

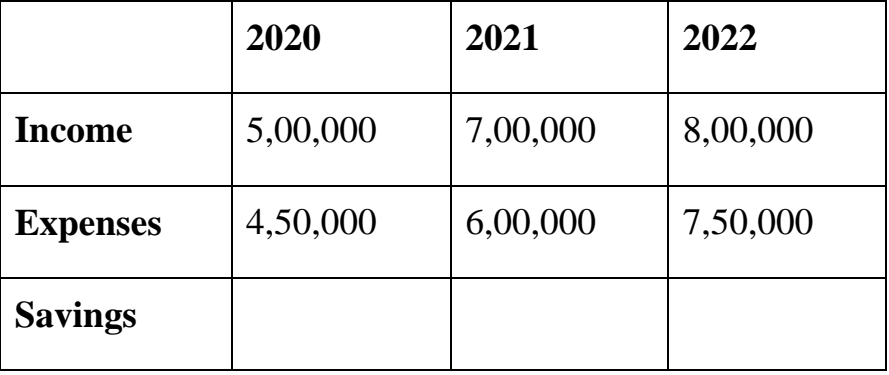

- (a) Create the table in appropriate format in a spreadsheet from the labels and date of the table. You must enter formulas for finding the "savings". 10
- (b) Make the bar chart with proper headings between Income and year. 6
- 5. Perform the following tasks using an email software/ MS-outlook. 16
	- (a) Add a new contact in a contact list.
	- (b) Display the list of sent mails.
	- (c) Schedule a meeting.
	- (d) Find a contact.

\*\*\*\*\*\*